# Erledigt FinalCut Pro X Experten warum entstel Fehler -12912 bei iMac 18.3

Beitrag von macdesignerin vom 8. September 2018, 15:40

Hallo

warum entsteht der Fehler Fehler -12912 beim Export von h264 in Fina iGPU mit aktiviert sein und/oder die Systemdefinition geändert werden. System iMac 18.3, i78700K, AMD Radeon RX580 8G.

Im Netz kursieren Berichte, das die System-Definition auf iMac 19.1 zu setz in Clover nicht zu finden.

Beitrag von al6042 vom 8. September 2018, 15:42

Ich bin jetzt nicht so der Experte, aber fehlende Unterstützung durch eingerichtete HD630UHD kann ich mir gut als Grund vorstellen.

Beitrag von CMMChris vom 8. September 2018, 16:09

Bei mir funktioniert der Export als H264 völlig problemlos mit FCPX und auch iMac18,3.

Beitrag von macdesignerin vom 8. September 2018, 16:15

&du hast aber auch die RX Vega drin, das ist was anderes.

Hast du die iGPU mit angeschaltet.

Beitrag von apfelnico vom 8. September 2018, 16:20

[Zitat von al](https://www.hackintosh-forum.de/index.php/Thread/38904-FinalCut-Pro-X-Experten-–-warum-entsteht-der-Fehler-12912-bei-iMac-18-3/?postID=440995#post440995)6042

Ich bin jetzt nicht so der Experte, aber fehlende Unterstüt "connectorless" eingerichtete HD630UHD kann ich mir gut als Grund vorste

Korrekt, so ist es.

Beitrag von al6042 vom 8. September 2018, 16:21

#### [@macdesign](https://www.hackintosh-forum.de/index.php/User/6344-macdesignerin/)erin

Das sollte keinen Unterschied machen, da die Intel-Grafik für den H.264 Enc Poste doch bitte mal deine aktuelle EFI, damit man mal schauen kann, nachzutragen gibt.

Beitrag von DerJKM vom 8. September 2018, 16:29

Wenn die iGPU deaktiviert, also für das System nicht sichtbar ist, m Software-Encoding (oder die Vega falls vorhanden) ausweichen, dann dauer es gibt keinen Fehler. Oder spielt da die Systemdefinition mit rein? nunmal definitiv keine iGPU und ich kann trotzdem h.264 und h.265 export iMac 14.2.

Beitrag von CMMChris vom 8. September 2018, 16:38

 $@$  macdesignetan natürlich mit iGPU (=QuickSync). Anscheinend habe ich de falsch verstanden. Du nutzt keine iGPU? In dem Fall kannst du auc SMBIOS testen. Dort wird kein QuickSync unterstützt weil der iMac Eventuell verschwindet der Fehler dann.

Beitrag von macdesignerin vom 8. September 2018, 16:43

Hallo ihr Lieben

hier ist der EFI-Ordner.

Beitrag von al6042 vom 8. September 2018, 16:51

Okidoki...

dann benenne deinen EFI-Ordner bitte mal zu "EFI-alt" um und teste bitte de

Beitrag von macdesignerin vom 8. September 2018, 16:55

[@CMMCh](https://www.hackintosh-forum.de/index.php/User/56401-CMMChris/)rdsu hast das selbe Mainboard, einziger Unterschied ist das wir h AORUS RX580 8G haben.

Beitrag von zw3ist3in vom 9. September 2018, 20:59

Guten Abend zusammen,

leider habe ich das gleiche Problem bei meinem Rechner, daher hänge ich wenn es ok ist. Ich stelle mich gerne hinten an. Außerdem fehlte beim Export auch die H265 (HEVC) Option. Komischer Projekt in ProRes ohne Fehlermeldung herausrendern.

Ich Poste auch gleich mal den EFI Ordner.

Bin leider nicht sehr erfahren was den technischen Hintergrund angeht: Thema Hardware encoding? Ist diese Anleitung ggf. die Lösung meines aktuell? Der in diesem Text beschriebene "Shiki" Kext steht im Kext U daher scheue ich mich dieser Anleitung zu folgen. [https://hackintosher.com/guide &-issues-](https://hackintosher.com/guides/fix-rendering-issues-fcpx-high-sierra/)fcpx-high-sierra/

Beitrag von al6042 vom 9. September 2018, 21:09

### [@zw3ist](https://www.hackintosh-forum.de/index.php/User/29665-zw3ist3in/)3in

Dann teste doch bitte mal beiliegende EFI, benenne vorher aber bitte deir alt" um.

Beitrag von zw3ist3in vom 9. September 2018, 22:10

Hi,

danke al6042 ür die schnelle Hilfe! Ich habe den EFI Ordner von dir prob startet zwar, aber zeigt sehr komische Kommandozeilen beim Booten. Leide für den Export, der Fehler bleibt.

Beitrag von griven vom 9. September 2018, 22:13

Die Kommandozeilen sind der verbose mode (-v) der vermutlich aktivi Probleme zu erkennen also zum Beispiel falls das System nicht mehr dieser Ausgabe erkennen warum nicht. Ansonsten wäre es auch wichtig da auch aktiviert und richtig ein $\log \text{C}$ Mt $\text{C}$ Plneabloc usw...).

Beitrag von al6042 vom 9. September 2018, 22:15

[Teste bitte mal im laufenden Syst](https://www.hackintosh-forum.de/attachment/81731-videoproc-settings-png/)em die Untertsetürzung unter

und das sollte dabei herauskommen:

Beitrag von CMMChris vom 9. September 2018, 22:36

[@zw3ist](https://www.hackintosh-forum.de/index.php/User/29665-zw3ist3in/)3inbezüglich H.265: Die Option ist bei mir auch nic funktionierendem Quick Sync. Auch bei meinem 5k iMac (Late 2015) Option.

Beitrag von zw3ist3in vom 9. September 2018, 23:06

Die iGPU ist im BIOS d@agktiveinecrht, habe bisher noch kein Boot hinbekommen sie aktiv war (es sei denn, dass die Vega draußen war). Danke für die I das kannte ich nicht bisher!

[@al60](https://www.hackintosh-forum.de/index.php/User/763-al6042/)4der beschriebene Weg zeigt tatsächlich das gleiche wir bei dir, sieh bedeutet das? Danke!

[@CMMCh](https://www.hackintosh-forum.de/index.php/User/56401-CMMChris/)rianke fürs beruhigen, dann ist das vermutlich normal dass er das n

Beitrag von al6042 vom 9. September 2018, 23:08

Das sowohl Hardware De- als auch Encoding für H.264 und H.265 möglich se

Beitrag von zw3ist3in vom 9. September 2018, 23:50

## [Zitat von al](https://www.hackintosh-forum.de/index.php/Thread/38904-FinalCut-Pro-X-Experten-–-warum-entsteht-der-Fehler-12912-bei-iMac-18-3/?postID=441428#post441428)6042

Das sowohl Hardware De- als auch Encoding für H.264 und H.265 möglich s

trotzdem bleibt es leider beim Exportfehler. Hat das mit der iGPU zutun?

Beitrag von DSM2 vom 9. September 2018, 23:52

[@zw3ist](https://www.hackintosh-forum.de/index.php/User/29665-zw3ist3in/)3in eigentlich sollte es mit der EFI ohne Probleme gehen Anpassungen.

Hast du die Settings überhaupt für HEVC als Preset hinzugefügt?

Beitrag von zw3ist3in vom 10. September 2018, 23:47

Hi,

ich wüsste nicht wie. Ein export als standard H264 sollte jedoch aber Fehlermeldung abbrechen oder?

Grüße und danke!

Beitrag von FARV vom 11. September 2018, 09:47

Moin,

bei mir tritt der Fehler auch auf, wenn ich die iGPU ausschalte. Das dumme an der Sache ist, dass FCPX mit iGPU langsamer arbeitet al RX580. So brauch der BruceX Test mit iGPU knapp 1:20 min und ohne nur 0: Die RX580 scheint von FCPX auch nur als sekundäre Karte erkannt/gen ähnlich ein eGPU. Und derzeit ist die eGPU-Unterstützung von Apple in FCPX deaktiviert. Ic beim nächsten Update wieder aktivieren. Denn der Zeitunterschied b erheblich.

Wenn ich es schaffe, dann teste ich einmal, was passiert, wenn ich der ausgebe.

Beitrag von apfelnico vom 11. September 2018, 10:58

Sorr@FARV aber das sind alles nur Vermutungen. Wenn das SMBIOS stimmt, als GFX0 definiert ist und die interne Prozessorgrafik als iGPU und "co der Monitor an der Grafikkarte hängt dann entspricht es dem korrekten iMa auch genau so behandelt. Eine Grafikkarte auf dem PCIe-Bus als GFX0 wird nicht als eGPU erkan

sekundär. eGPU läuft über Thunderbolt.

Mit dem Umstellen auf MacPro erreichst du, dass die interne Grafik ausschliesslich die PCIe-Grafikkarten genutzt werden. Ein MacPro6.1 hat AMDs vorhanden, FireGL D300/D500/D700.

Beitrag von TNa681 vom 11. September 2018, 11:32

# [@apfeln](https://www.hackintosh-forum.de/index.php/User/34281-apfelnico/)ico ,

"Mit dem Umstellen auf MacPro erreichst du, dass die interne Grafik ausschliesslich die PCIe-Grafikkarten genutzt werden. Ein MacPro6.1 hat AMDs vorhanden, FireGL D300/D500/D700."

Wäre das mit meinem System realisierbar, also so wie es ist und hätte tatsächlich Geschwindigkeitsvorteile?

Sorry, aber das ist alles noch recht unübersichtlich für mich.

Beitrag von FARV vom 11. September 2018, 16:43

[@apfeln](https://www.hackintosh-forum.de/index.php/User/34281-apfelnico/)icoNein, keine Vermutungen! Das Ganze habe ich hier getestet jedem nachvollzogen werden. Und übrigens... dieses Problem tritt auch bei o

FCPX nutzt lediglich die iGPU für den Export von h.264 Daten. Die RX 580 wird nicht eine Millisekunde lang genutzt, wie man anhand erkennen kann.

Im Moment ist FCPX eine Bastelbude, wenn es um die Nutzung von GPU' bekommen das Ganze recht bald in den Griff.

Ich bin mir nicht sicher, ob hier im Forum YouTube-Videos verlinkt werden hatte genau zu dem Thema FCPX und eGPU-Support ein ganz inter gemacht.

Hier der Link chathpins://www.youtube.com/watch?v=Q24bItTwi4A&t=2s

Sollte der Link nicht erlaubt sein, dann informiert mich bitte und ich en meinem Post.

Nachtrag: Ich habe meinen Hacki mal zum Mac Pro 6,1 gemacht und die Auch dort tritt der Fehler -12612 auf.

Beitrag von CMMChris vom 11. September 2018, 18:17

[@FAR](https://www.hackintosh-forum.de/index.php/User/55980-FARV/)VAlso bei mir werden sowohl iGPU als auch die Vega64 beim H264 E sehe es sowohl an der iStat Statistik und kann es auch am Coil Whine der Ve

Beitrag von Macadamia vom 11. September 2018, 19:45

Hi, auch ich habe aktuell Probleme mit meiner RX580. iGPU ist im BIOS a aus FCPX funktioniert.

VideoProc sagt mir allerdings folgendes:

System iMac 18.3, i78700K, AMD Radeon RX580 8G

Beitrag von CMMChris vom 11. September 2018, 20:10

Befolge diese AnlentengQuick-Sync mit WhateverGreen

Beitrag von zw3ist3in vom 11. September 2018, 21:14

Demnach trägt die Computerbezeichnung (iMac18,3 bei mir) eklatant z Hardware bei? Ich dachte bisher es sei nur eine Bezeichnung... Das ist habe, danke!

Leider habe ich weiter das Problem des Exportes. Muss die iGPU bekomme ich das zum booten?)? Oder liegt es an einer Clover Configurator Einstellung?

Beitrag von FARV vom 12. September 2018, 02:14

Ich habe heute Abend noch einmal etwas ausführlicher getestet. Der Fehler -12612 taucht bei mir nun nicht mehr auf. Auch scheint es, als nun auch mit zum Rendern genutzt wird. Zumindest deutet dies die GPU-' Aktivitätsmonitor an. Und auch die GPU-Temperaturen sehen während des ob auf der RX 580 einiges passiert.

Ich habe mich an die Anleit@ungick@syndoenSuppogrethalten. Allerdings mit einige Modifikationen. So habe ich z.B. eine Fake ID für die iGPU angegeben.

Und auch die ig-platform-id habe ich gesetzt (die vom iMac 18.3 für Kaby Lake).

Ohne diese Modifikationen wird die iGPU immer noch in den Systeminforma der Fehler -12612 bleibt weiterhin bestehen. Jetzt wird nur noch die RX 580 unter den Systeminformationen angezeigt nicht mehr.

VideoProc hingegen meldet immer noch, dass eine iGPU installiert ist und ge

Gleiches gilt für den VDADecoder Checker.

Im Anhang findet ihr noch meine EFI.

Beitrag von apfelnico vom 12. September 2018, 12:58

Siehste, doch Vermutungen.

FCPX benutzt beides, es muss nur korrekt deklariert werden. Ist beim ec anders (je nach Modell). Schön, dass du jetzt eine Lösung gefunden hast.

Ein Ausweichen auf MacPro6.1 muss nicht sein, man verschenkt Leistung.

bei korrekter Deklaration läuft der Hobel. Dabei beachten, ein MacPro6.1 hat die Bezeichnungen lauten hier abweichend GFX1/GFX2 (GFX0 gibt es hierbei

Vergleich eGPU hier in den Topf zu werfen, ist eben nicht angebracht, d widerlegt. Schade ist in der Tat, dass Apple derzeit beim aktuellen FC entfernt hat. Warum das so ist, lässt sich nur spekulieren, hoffen wir auf grundsätzlichen Idee scheint ja Apple begeistert zu sein.

Der Link zu Felixba bringt nix erhellendes. Ziemlich viel Unfug drin. Das von Apple mit BMD entwickelt, es ist eine Eigenentwicklung von Blackmagi es lediglich auch im Apple Store kaufen. Die angegeben Geschwindigkeiten verifizierbar, allerdings wird dort von DaVinci Resolve gesprochen, interessiert nämlich Blackmagic-Design nur peripher. Das hauseigene Produ benötigt gern massive GPU-Leistung, kommt mit CUDA, Open-Cl und M Vollversion mit MultiGPU-Support. Und selbstverständlich lassen sich auch dramatisch beschleunigen, was in der genannten Software eindrucksvoll sp generelles Beschleunigen im Schnitt geht, oder in der Farbkorrektur erhöhte Anzahl von Nodes, Echtzeittrackings, Rauschreduzierung etc.

[https://www.blackmagicdesign.com/products/](https://www.blackmagicdesign.com/products/blackmagicegpu/)blackmagicegpu/

Beitrag von FARV vom 12. September 2018, 16:19

Nunja.... dass die iGPU "undercover" im System integriert werden muss, auf erst einmal kommen.

Aber ich denke, ich/wir haben jetzt eine praktikable Lösung für das FCPX Pr Zumindest dann, wenn jetzt noch andere mit dem FCPX Problem d bestätigen können?!

BTW: Ich kann in iTunes keine Filme aus der Cloud abspielen. Ich muss di laden, dann kann ich sie abspielen. Ob das ein Problem ist, das

zusammen hängt, weiß ich nicht.

Beitrag von DSM2 vom 12. September 2018, 17:09

# [Zitat von zw3](https://www.hackintosh-forum.de/index.php/Thread/38904-FinalCut-Pro-X-Experten-–-warum-entsteht-der-Fehler-12912-bei-iMac-18-3/?postID=441736#post441736)ist3in

Hi,

ich wüsste nicht wie. Ein export als standard H264 sollte jedoch aber einer Fehlermeldung abbrechen oder?

Grüße und danke!

Schau mal in den Settings für Apple Devices nach und dann einfach als Stan Die EFI die ich für einen Kundenbuild gemacht habe sieht leicht funktioniert alles in vollem Umfang, sowohl HEVC als auch H264 ohne wenn

Beitrag von Macadamia vom 13. September 2018, 19:30

Sooo, bei mir läuft nun auch alles rund um den iGPU und der RX580, danke Dank geht an macdesignerin, ohne sie hätte ich das glaube ich niemals gebracht

Beitrag von macdesignerin vom 13. September 2018, 19:41

System I7 8700K auf AORUS GA Z370 Ultra Gaming, 32 GB RAM, AORUS R> mir aktivierter iGPU. Auffallend: unter Mojave Beta fast die 3fache Performance gegenüber Hin Benchmark H264 4K bessere Qualität) HS: 45 s, Mojave 13s.

Ich danke euch allen für die Tipps

Beitrag von FARV vom 13. September 2018, 20:15

[@macdesign](https://www.hackintosh-forum.de/index.php/User/6344-macdesignerin/)erDer BruceX Benchmark wird hier bei mir unter HS 10.13.6 au exportiert ("Datei exportieren" h.264). Export als "Apple Geräte 4k, mit h.264 (schneller Codierung)" braucht es Geräte 4k, mit h.264 (bessere Qualität)" knapp 34s.

Mojave habe ich hier nicht installiert und es kommt mir auch erst auf die wenig gereift ist. Also so ab Version 10.14.2 oder 10.14.3.

Beitrag von macdesignerin vom 13. September 2018, 20:34

[@FAR](https://www.hackintosh-forum.de/index.php/User/55980-FARV/) kannst du mir mal deine EFI schicken zum Vergleich? Ich bin Grafikerin, mit FCPx kenn ich mich nicht so aus, habe aber eine FCPX zum laufen zu bringen. Der kannte sich mit der Hackintoshproblematik Für meine Anwendungen brauch ich keine iGPU, da läuft die RX580 ol Anwendungen (Photoshop, Quark etc.) laufen mit der RX580 genauso schnel teilweise sogar besser.

Die Videoproblematik war für mich neu. Ich habe zwar meinen BigMac n geht das problemlos, der Zweitrechner hat die RX580 im Solobetrieb, da nichts. VideoProg erkennt die RX580 gar nicht erst.

Beitrag von FARV vom 13. September 2018, 21:06

[@macdesign](https://www.hackintosh-forum.de/index.php/User/6344-macdesignerin/)erSchau einfach etwas weiter oben im Thread. Da habe ich Sie veröffentlicht.

Beitrag von macdesignerin vom 13. September 2018, 21:07

danke, alles klar, hatte ich übersehen.

Hast du ein DSDT am Start?

Mit diesen wenigen Einträgen war das auf dem Z370 bei mir nicht zum laufen

Beitrag von zw3ist3in vom 13. September 2018, 23:25

# [Zitat von D](https://www.hackintosh-forum.de/index.php/Thread/38904-FinalCut-Pro-X-Experten-–-warum-entsteht-der-Fehler-12912-bei-iMac-18-3/?postID=442171#post442171)SM2

Schau mal in den Settings für Apple Devices nach und dann einfac hinzufügen. Die EFI die ich für einen Kundenbuild gemacht habe sieht leicht ander funktioniert alles in vollem Umfang, sowohl HEVC als auch H264 ohne wenr

[@DSM](https://www.hackintosh-forum.de/index.php/User/29489-DSM2/)2meinst du in den Settings in FCPX? Da sehe ich nur H264, das F zwar komisch, aber eher sekundär wichtig. Viel problematischer ist, dass exportieren kann.

Beitrag von FARV vom 19. September 2018, 11:36

[@macdesign](https://www.hackintosh-forum.de/index.php/User/6344-macdesignerin/)erSmorry für die späte Antwort. Ich hatte deinen Post überseh jetzt durch Zufall wieder drauf gestoßen.

Jein.... ich habe hier eine minimal angepasste DSDT am Laufen. I funktioniert das alles bei mir hier.

Anbei meine DSDT.

Beitrag von zw3ist3in vom 22. September 2018, 19:10

[Hallo zusammen, bin ratlos. Ich](https://www.hackintosh-forum.de/attachment/82640-img-2478-jpg/) [lese immer wieder, dass es wi](https://www.hackintosh-forum.de/attachment/82641-img-2474-jpg/)chtig ist aktivieren (trotz Vega 64). Leider führt die Aktivierung immer zum Verbotsze

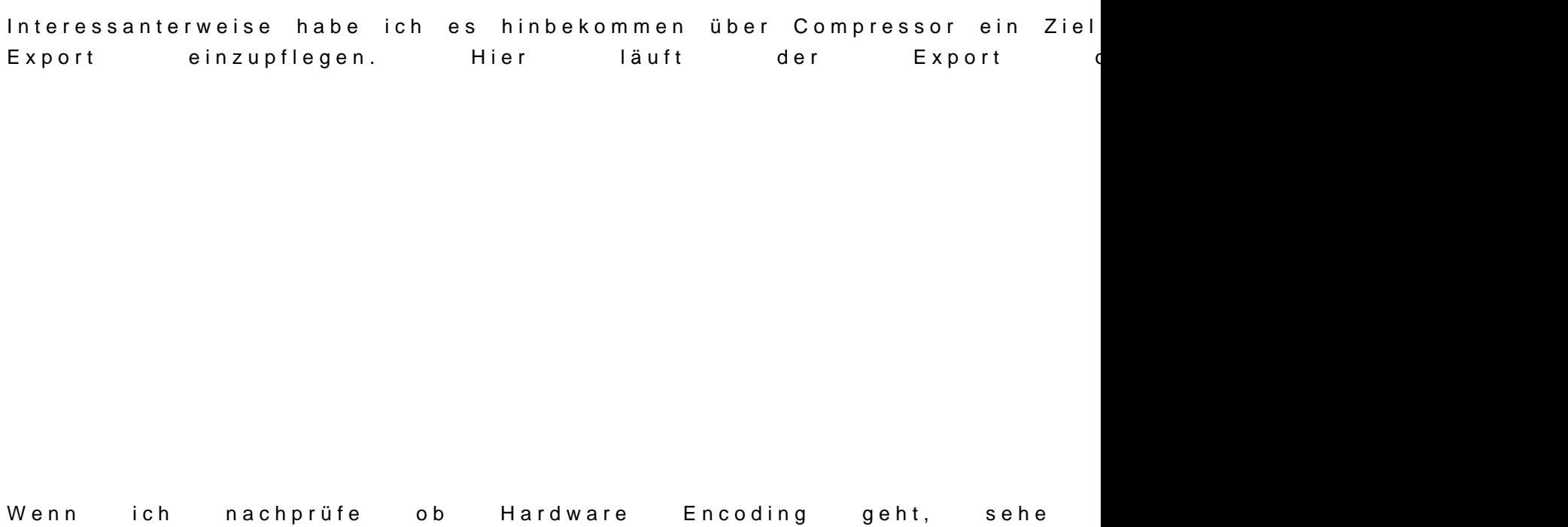

Weshalb nur funktioniert der H264 export nicht?

Beitrag von macdesignerin vom 22. September 2018, 21:03

Wenn du eine Vega hast, brauchst du die iGPU nicht. Die Vega kann das alle Das Quick-Sync brauchen nur die Anwender, die eine RX580 oder andere Gra Beitrag von FARV vom 22. September 2018, 22:31

Ich dachte ja zunächst, dass das Problem bei mir behoben ist. Doch leid Fall.

[@CMMCh](https://www.hackintosh-forum.de/index.php/User/56401-CMMChris/)mat dann noch einmal ein wenig an meiner Config.plist rumgebaste alles prima.

Hier dernk zum Threwd das ganze durchgekaut wurde (inkl. meiner EFI/con Download).

Beitrag von CMMChris vom 22. September 2018, 23:34

[@macdesign](https://www.hackintosh-forum.de/index.php/User/6344-macdesignerin/)eQuick Sync bringt auch mit der Vega einen Geschwindigk GPUs werden beim Rendern in FCPX gut ausgelastet.